## Adobe Premiere ProCC2015.2 Ver,9.2.0(41)Build

## 4K Clip Import Guide

Note: Intra4K-LT, Intra2K-LT and Intra-LT format are not surpported.

\* You can convert these format to DPX files on the latest version P2 Viewer Plus to import video on Premiere Pro CC. Please refer to the next page.

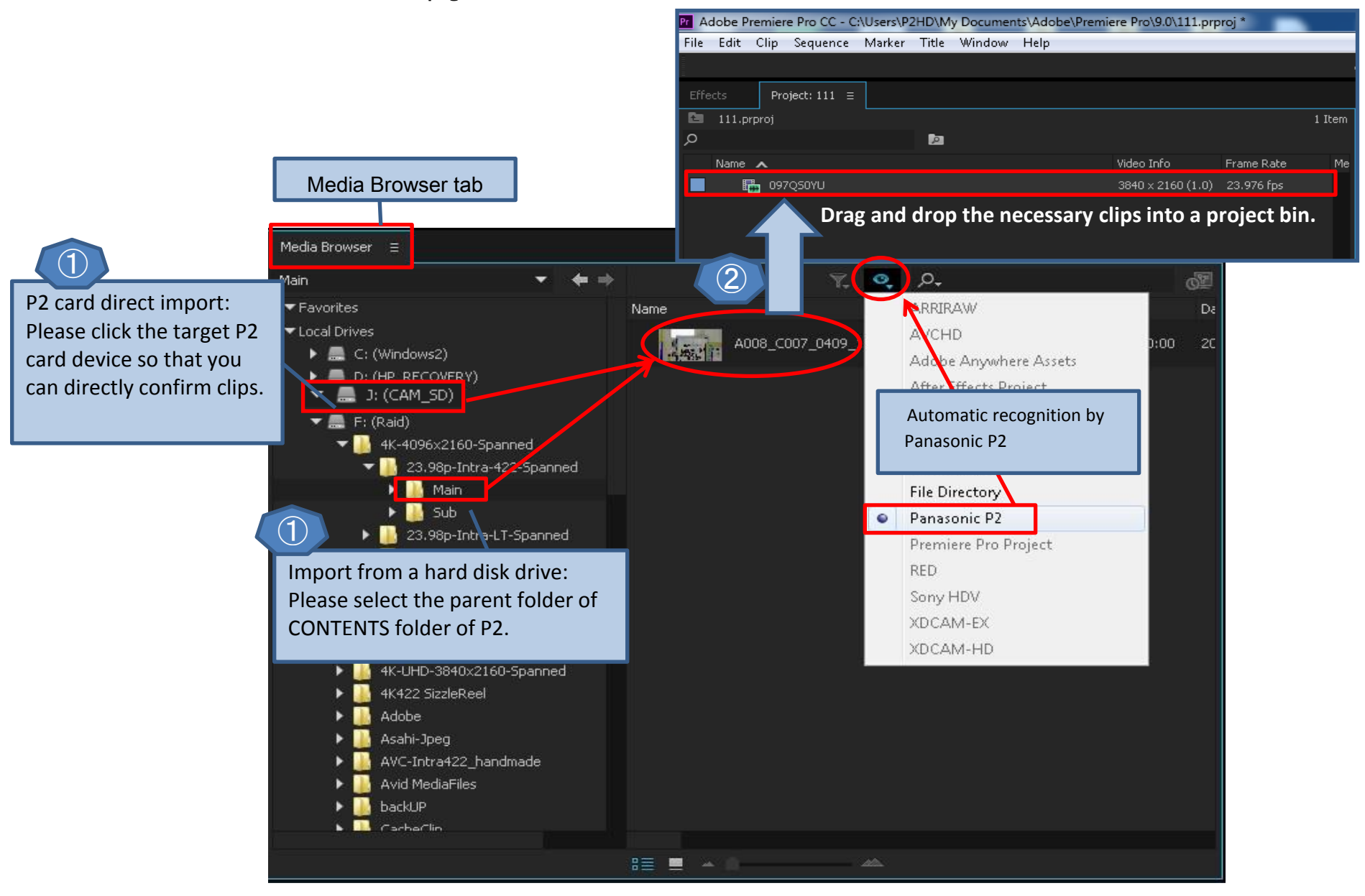

## DPX conversion on P2Viewer Plus

Conversion from Intra4K-LT, Intra2K-LT and Intra-LT to DPX on P2 Viewer Plus is necessay to import on Premiere Pro CC.

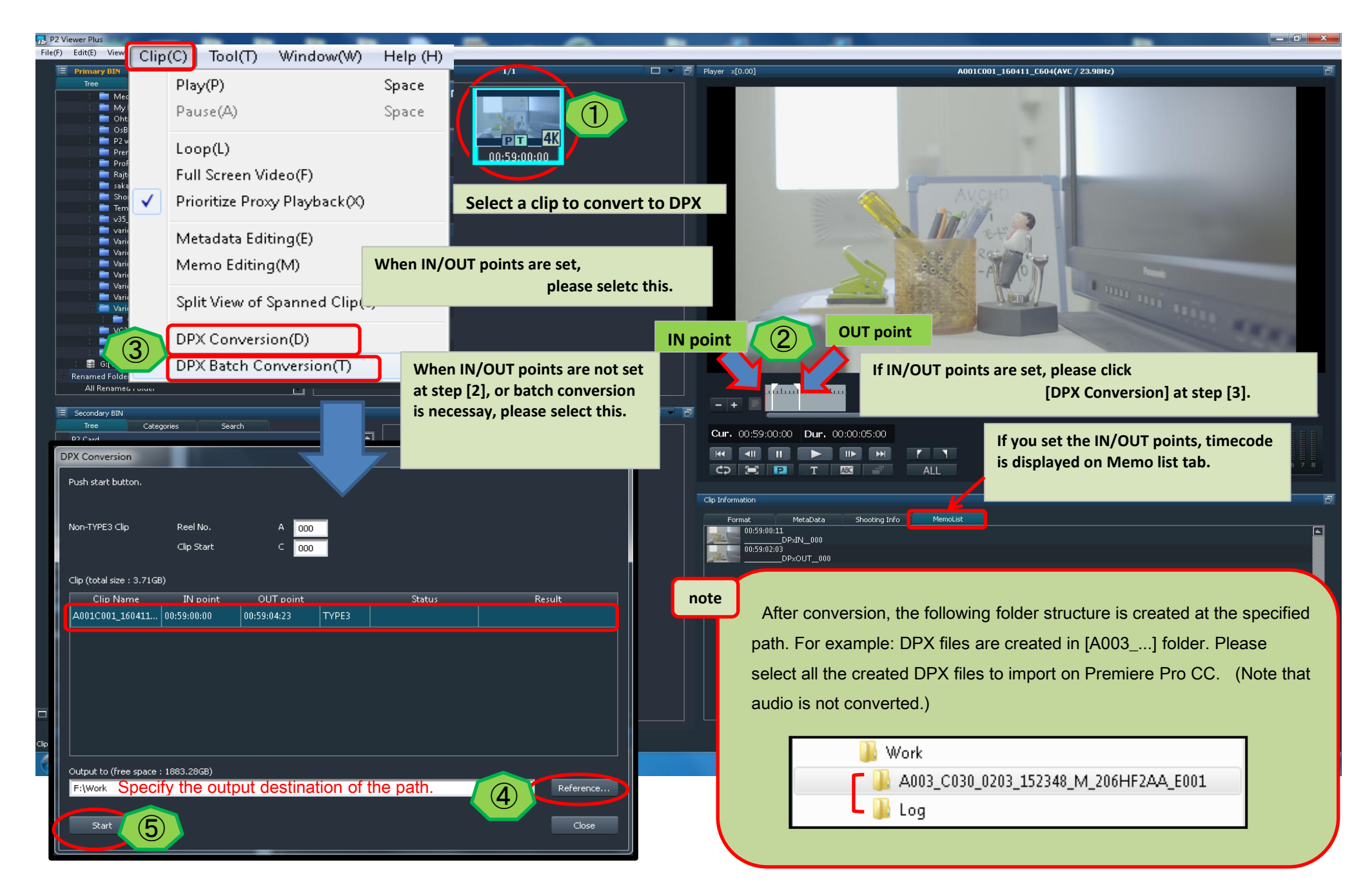